# **Installer - Feature #29069**

# **label pulpcore ports with the right selinux label**

02/19/2020 04:02 PM - Evgeni Golov

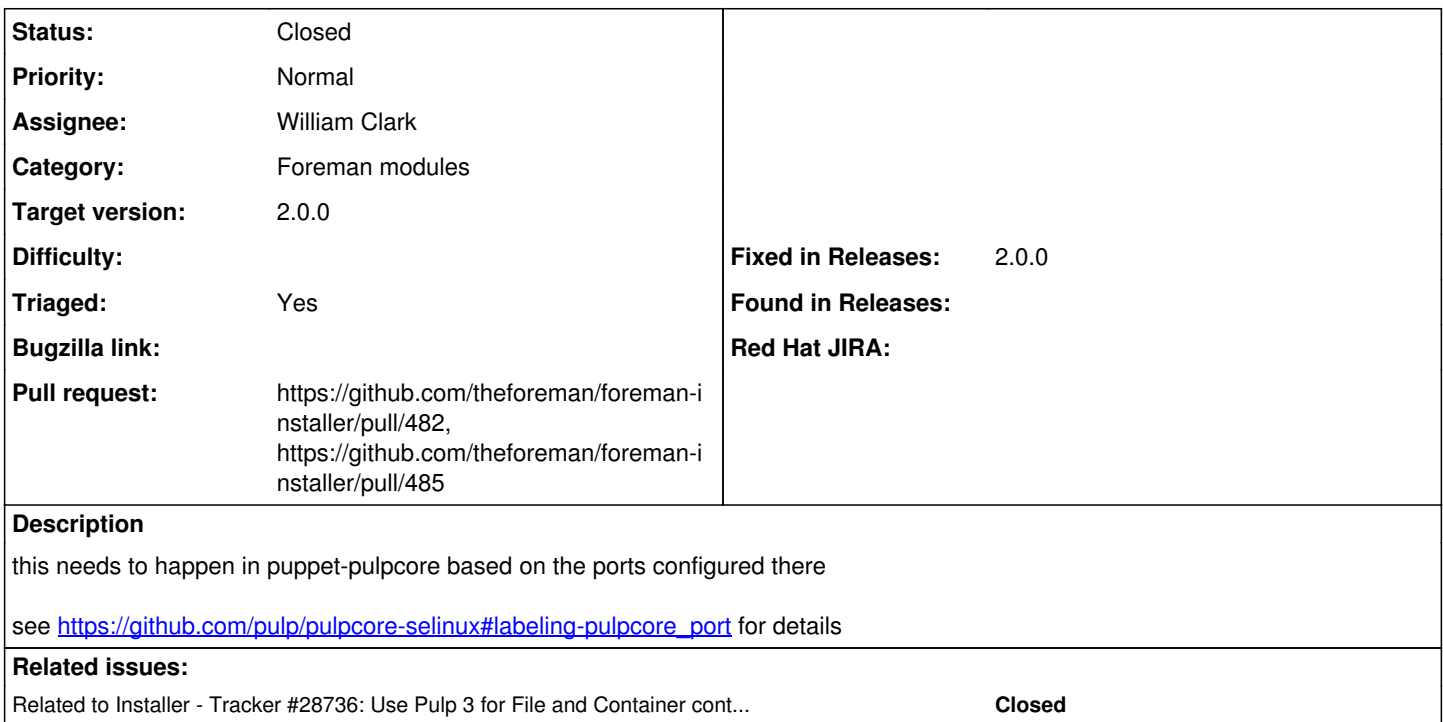

### **Associated revisions**

### **Revision 79d7a55a - 02/25/2020 03:20 AM - William Clark**

Fixes #29069 - Apply selinux labels to pulpcore ports

#### **Revision 532e7237 - 03/06/2020 04:19 PM - Ewoud Kohl van Wijngaarden**

Refs #29069 - Install pulpcore-selinux if needed

To work around PUP-2169, the selinux contexts need to be present before the main Puppet run. Because pulpcore-selinux depends on python3-pulpcore, the foreman-installer-katello package can't depend on it.

#### **History**

### **#1 - 02/19/2020 04:02 PM - Evgeni Golov**

*- Related to Tracker #28736: Use Pulp 3 for File and Container content in Katello added*

#### **#2 - 02/25/2020 04:01 AM - William Clark**

*- Status changed from New to Closed*

Applied in changeset [puppet-pulpcore|79d7a55aaabaa8cef6ad62a4d77d477787a4de6b.](https://projects.theforeman.org/projects/puppet-foreman/repository/puppet-pulpcore/revisions/79d7a55aaabaa8cef6ad62a4d77d477787a4de6b)

#### **#3 - 03/05/2020 11:43 AM - Ewoud Kohl van Wijngaarden**

- *Assignee set to William Clark*
- *Target version set to 2.0.0*
- *Triaged changed from No to Yes*
- *Fixed in Releases 2.1.0 added*

This should be cherry picked into 2.0.0-rc3. Also needs an additional fix to install pulpcore-selinux before starting the main installer run.

#### **#4 - 03/05/2020 11:54 AM - The Foreman Bot**

*- Pull request https://github.com/theforeman/foreman-installer/pull/482 added*

## **#5 - 03/09/2020 10:33 AM - The Foreman Bot**

*- Pull request https://github.com/theforeman/foreman-installer/pull/485 added*

## **#6 - 03/25/2020 02:58 PM - Ewoud Kohl van Wijngaarden**

- *Fixed in Releases 2.0.0 added*
- *Fixed in Releases deleted (2.1.0)*

Part of theforeman-pulpcore 0.2.0 which was picked into 2.0